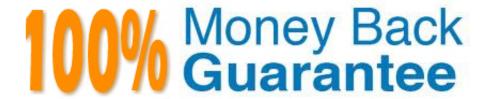

Vendor: Novell

**Exam Code:**050-720

Exam Name: Certified Linux Administrator 11

Version:Demo

## **QUESTION 1**

| You have a test directory with the following permissions: | rwx You want to change the permissions to the following |
|-----------------------------------------------------------|---------------------------------------------------------|
| values: r-xr-xr-x. Which command accomplishes this?       |                                                         |

- A. chmod 777 test
- B. chmod a=rx test
- C. chmod u=rx,a-rx test
- D. chmod u+w,g+rx,o+rx test

Correct Answer: B

# **QUESTION 2**

What is the correct syntax for mounting the second partition of the first SCSI hard disk?

- A. mount /mnt /dev/hda2
- B. mount /dev/hda2 /mnt
- C. mount /dev/sdb1 /mnt
- D. mount /mnt /dev/sdb1
- E. mount /dev/sda2 /mnt
- F. mount /mnt /dev/sda2

Correct Answer: E

## **QUESTION 3**

What action does the jobs command perform?

- A. Lists all scheduled cron jobs
- B. Lists all mail items in the mail queue
- C. Lists the content of the shell\\'s job control
- D. Lists all print jobs in the print queue.

Correct Answer: C

#### **QUESTION 4**

| While the printers seem physically okay, you are encountering problems with CUPS. What is the best place to start looking for hints on what is wrong? |
|----------------------------------------------------------------------------------------------------|
| A. In the output of dmesg                                                                                                    |
| B. In the /var/log/boot.msg file                                                                                                    |
| C. In the /var/log/messages file                                                                                                    |
| D. In the /var/log/cups/error_log file                                                                                                    |
| Correct Answer: D                                                                                                    |
|                                                                                                    |
| QUESTION 5                                                                                                    |
| Which file contains information about which user was last logged in, where the user logged in, and how long the user was logged in?                   |
| A. /var/log/login                                                                                                    |
| B. /var/log/lastlog                                                                                                    |
| C. /var/log/access                                                                                                    |
| D. /var/log/messages                                                                                                    |
| E. There is no log file containing this information                                                                                                   |
| Correct Answer: B                                                                                                    |
|                                                                                                    |
| QUESTION 6                                                                                                    |
| Which command creates the .depend.boot, .depend.start, and .depend.stop files in /etc/init.d/?                                                        |
| A. init                                                                                                    |
| B. insserv                                                                                                    |
| C. mkinitrd                                                                                                    |
| D. mkreiserfs                                                                                                    |
| Correct Answer: B                                                                                                    |
|                                                                                                    |
| QUESTION 7                                                                                                    |
| Which are journaling file systems? (Choose 3.)                                                                                                    |

A. XFS

B. ext2

| C. ext3                                                                                                    |
|----------------------------------------------------------------------------------------------------|
| D. VFAT                                                                                                    |
| E. minix                                                                                                    |
| F. VFAT32                                                                                                    |
| G. ReiserFS                                                                                                    |
| Correct Answer: ACG                                                                                                    |
|                                                                                                    |
| QUESTION 8                                                                                                    |
| How do you start a YaST module (for instance, the sw_single module used to install software) directly from the command line? (Choose 2.) |
| A. yast sw_single                                                                                                    |
| B. yast2 sw_single                                                                                                    |
| C. yast2 -m sw_single                                                                                                    |
| D. yaststart sw_single                                                                                                    |
| E. yast2module sw_single                                                                                                    |
| Correct Answer: AB                                                                                                    |
|                                                                                                    |
| QUESTION 9                                                                                                    |
| You want to disable the network device eth0. Which command can you use?                                                                  |
| A. ifconfig halt eth0                                                                                                    |
| B. ipconfig eth0 halt                                                                                                    |
| C. ip link set eth0 down                                                                                                    |
| D. ip param set eth0 halt                                                                                                    |
|                                                                                                    |

# **QUESTION 10**

Correct Answer: C

What is the result of the following command? (Choose 2.)

dd if=/dev/zero of=/dev/hdd bs=512 count=1

A. Overwrites an existing partition table

- B. Creates a LVM partition of 512 blocks
- C. Backs up the /dev/zero and /dev/hdd files
- D. Writes zeros in the first 512 bytes of the first hard disk block
- E. Assigns the physical volume zero to the logical volume hdd

Correct Answer: AD

# **QUESTION 11**

Which command displays information about your hard drive and lets you manage certain hard drive parameters?

- A. siga
- B. sitar
- C. fdisk
- D. Ispci
- E. iostat
- F. hwinfo
- G. hdparm

Correct Answer: G

## **QUESTION 12**

What is the difference between the /dev/st0 and /dev/nst0 devices?

- A. /dev/st0 is the first SCSI CD burner; /dev/nst0 refers to the CDROM drive.
- B. /dev/st0 is the first tape drive; /dev/nst0 refers to the same tape drive in non-rewinding mode.
- C. /dev/st0 is the first serial console; /dev/nst0 refers to the same serial console as a block device.
- D. /dev/st0 is the first SCSI hard drive; /dev/nst0 refers to the same SCSI hard drive in read-only mode.

Correct Answer: B